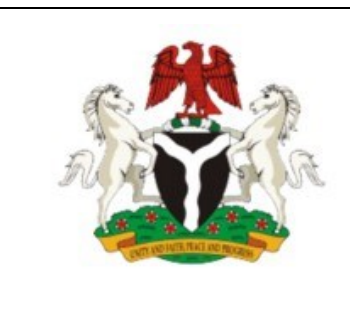

## **ITU Regional Workshop on SMS4DC for English Speaking countries in Africa. Abuja, Nigeria , 20-31-May 2013**

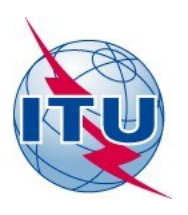

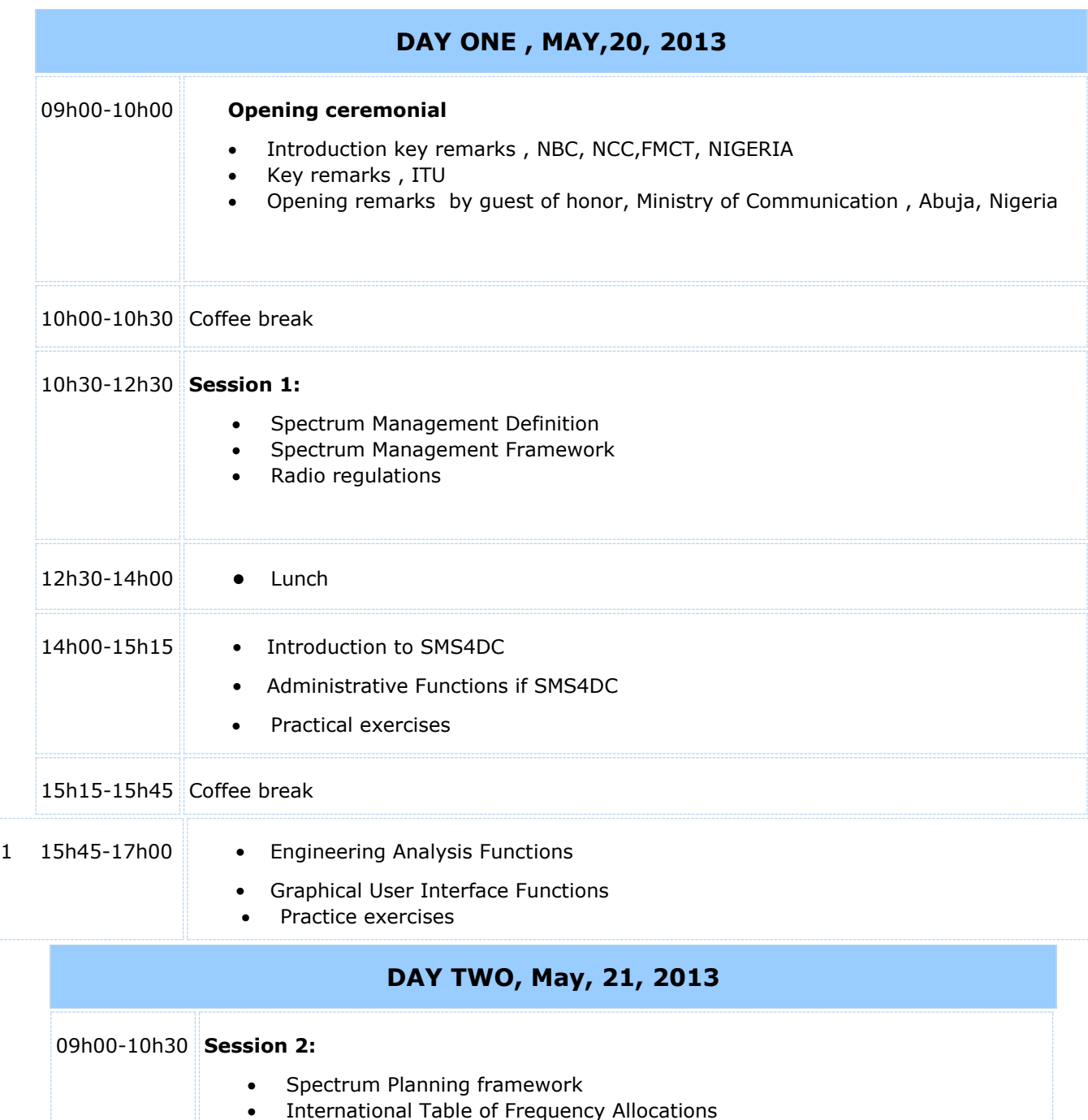

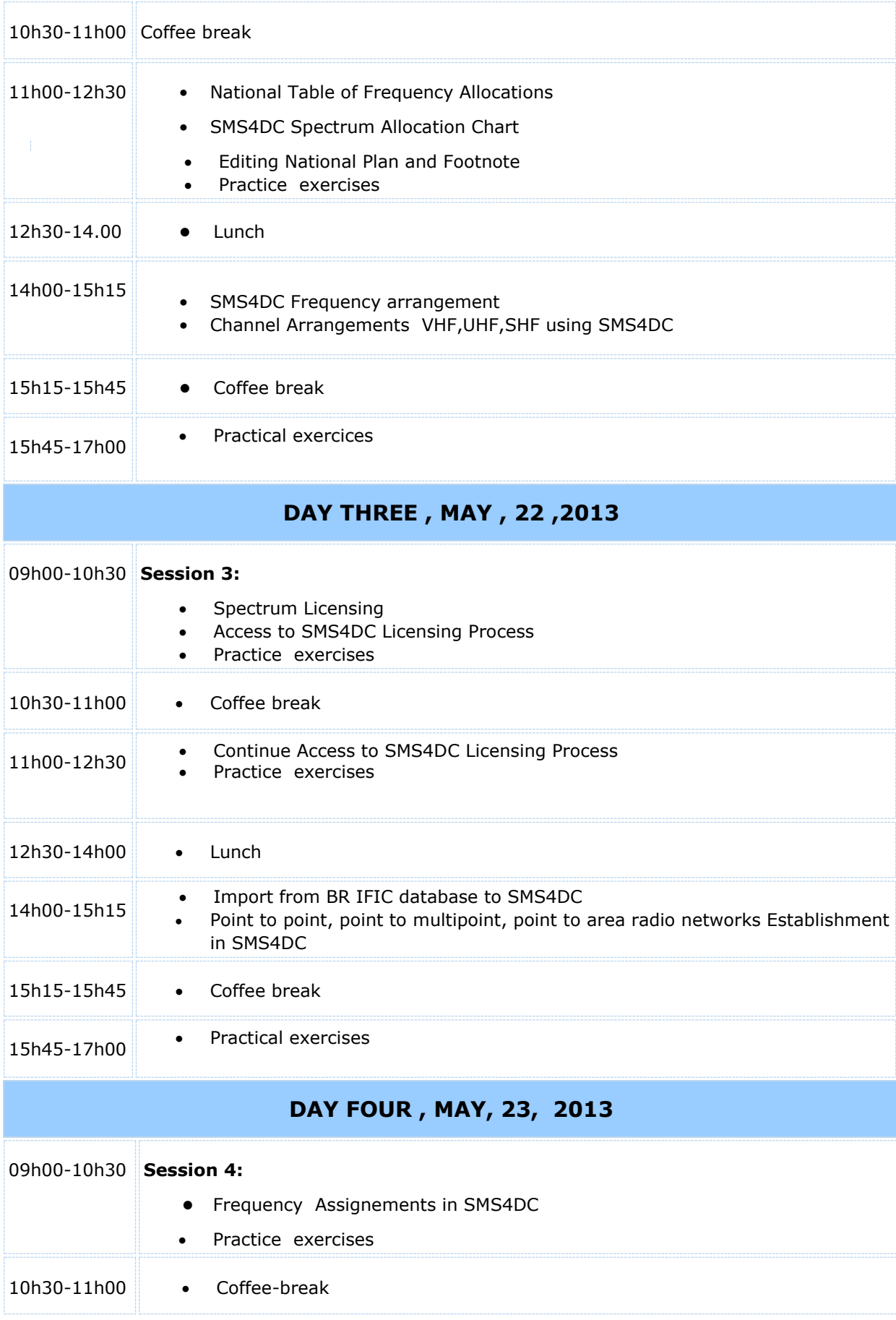

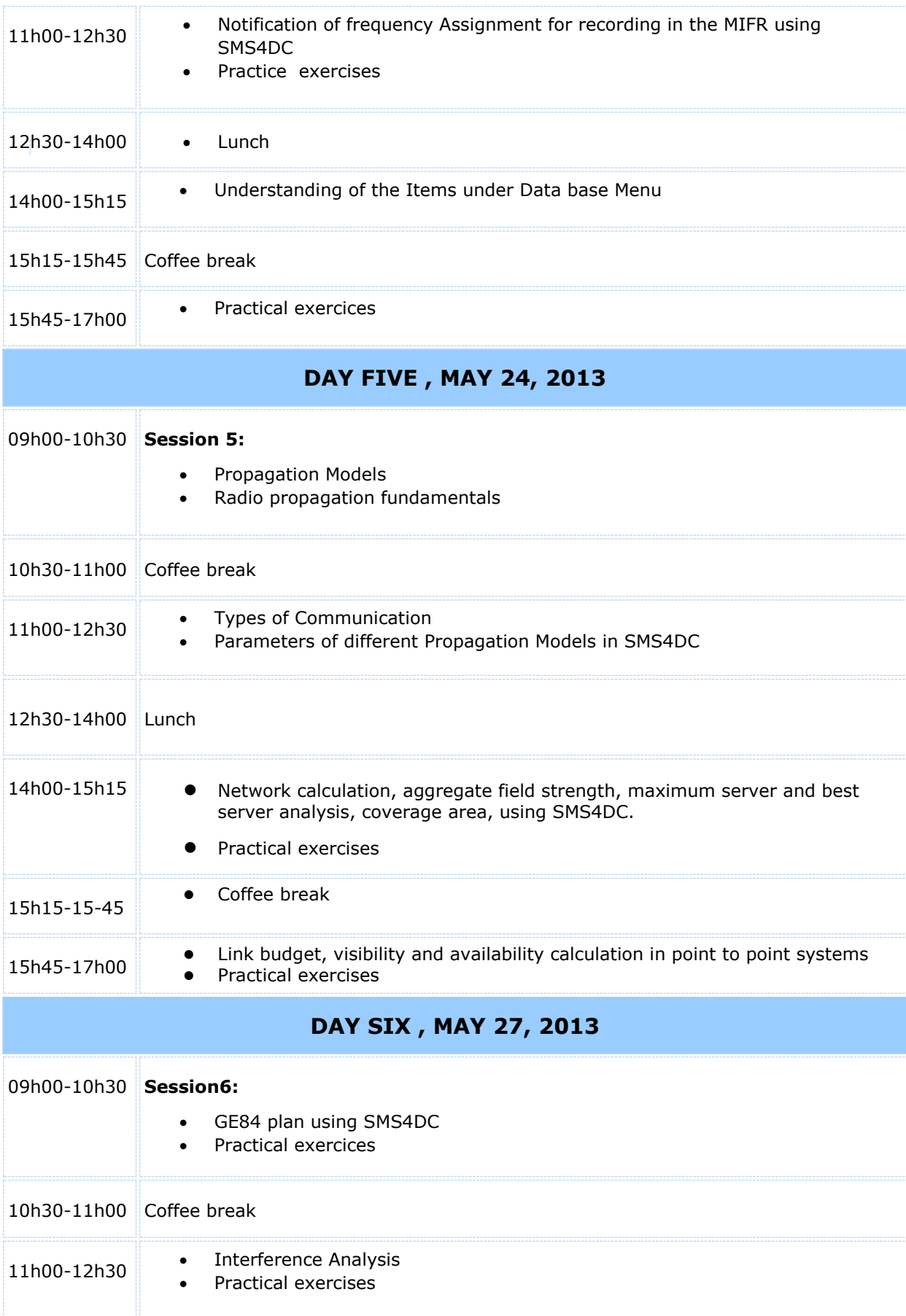

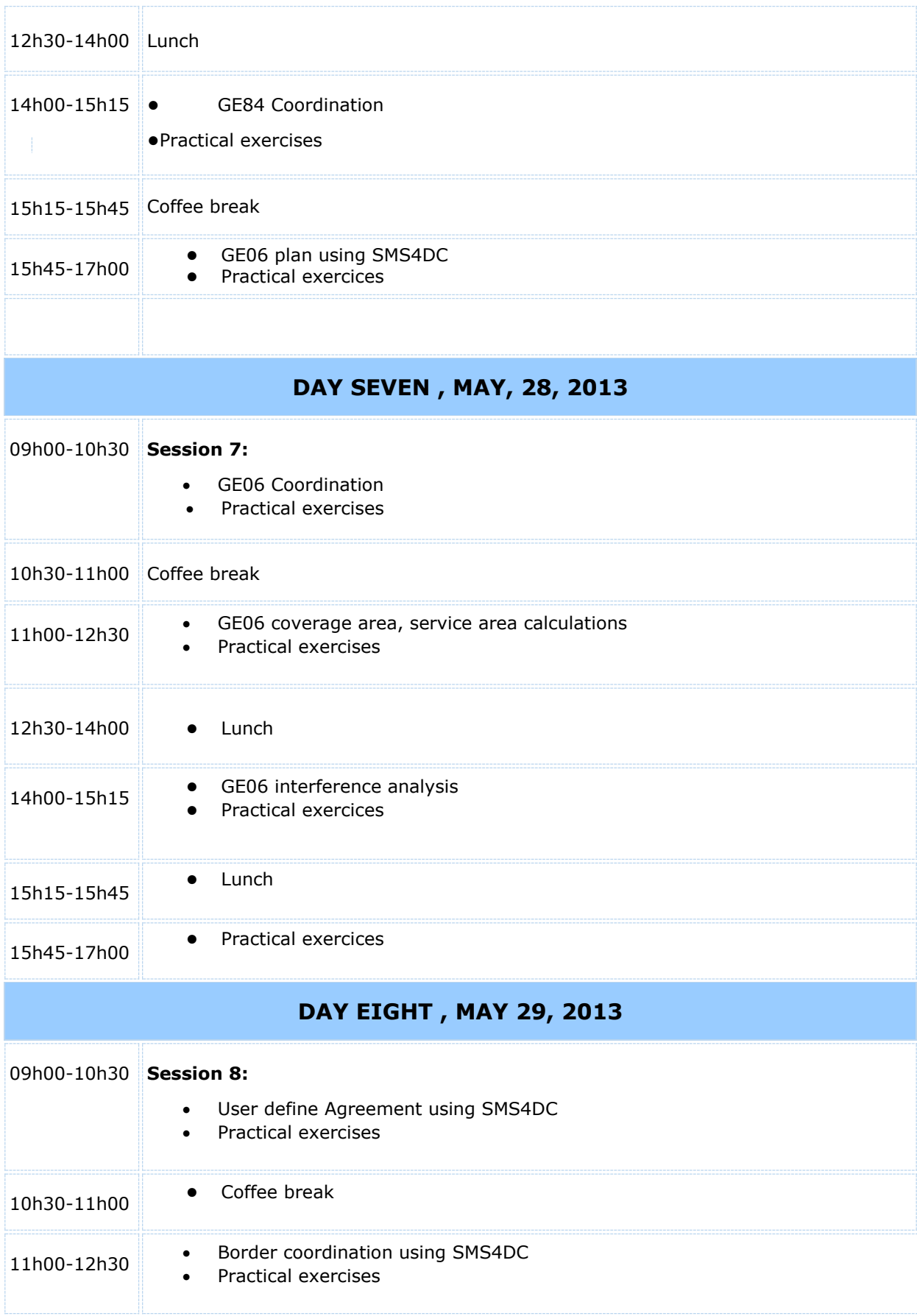

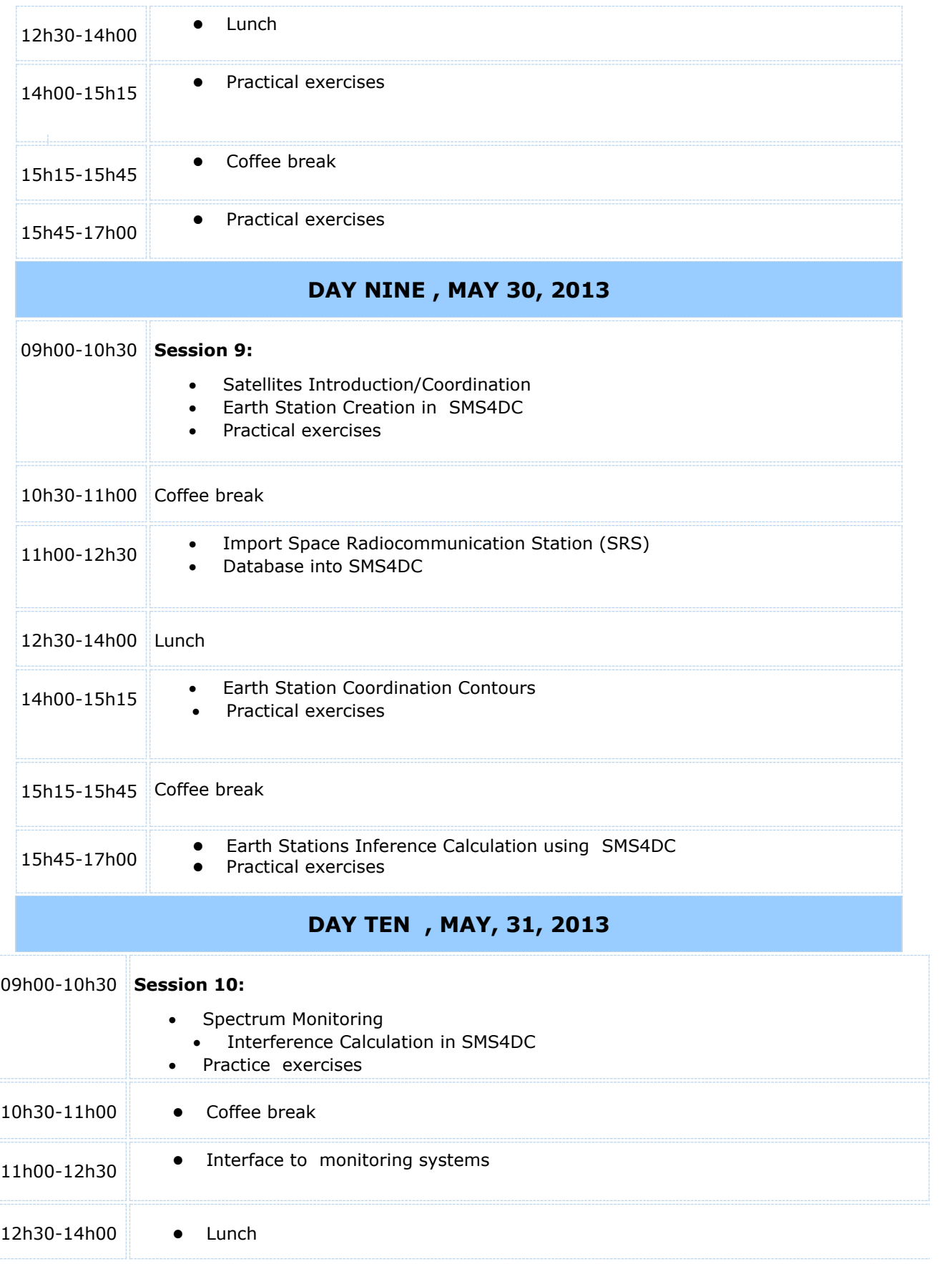

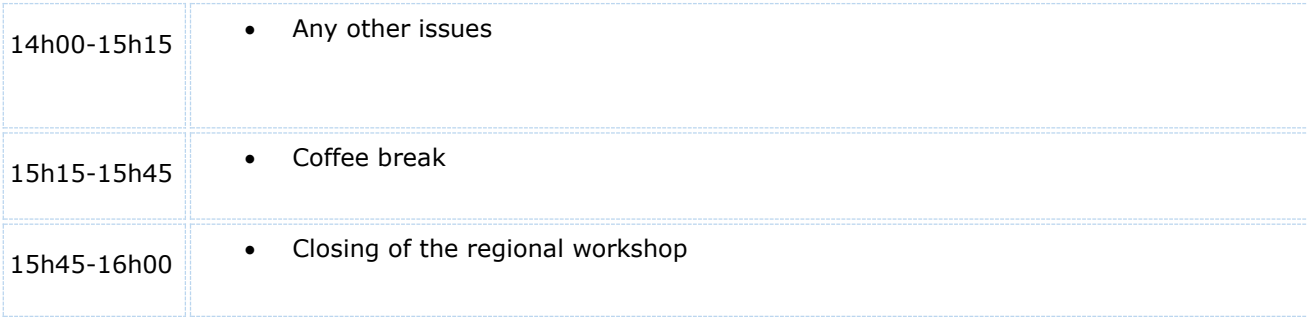